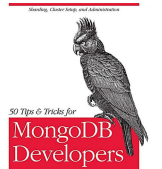

# 50 TIPS AND TRICKS FOR MONGODB DEVELOPERS

# **50 tips and tricks pdf**

D3.js can help you make data beautiful. D3 Tips and Tricks is a book written to help those who may be unfamiliar with JavaScript or web page creation get started turning information into visualization.

## **D3 Tips and Tricks PDF (latest) - Leanpub**

Whether you're a beginner, or you're a PC user, we've found 50 of the best Mac tips and tricks for 2019.

## **The 50 best Mac tips and tricks | TechRadar**

50+ House Buying Tips: How to buy a new property, including first time buyer tricks, solicitors, removals, surveyors & more

## **How to buy a house: 50+ tips - MoneySavingExpert**

The 5 R's of Stairparts Replace Your Old Fashioned Staircase It's out with the old and in with the new with a complete staircase removal and replacement.

# **Stair Parts Installation Tips Tricks - Alexandria Moulding**

© 2010 Minitab, Inc. Importing Excel Files In Minitab, choose File > Open Worksheet

## **Minitab 16 Tips and Tricks [Read-Only] - MoreSteam.com**

We've a checklist of 60+ crucial tips to make your student loan go further, including student discounts, freebies and more from Money Saving Expert

## **Student money saving tips: stretch student loans - MSE**

Dennis and Birgit Boelk have a fencemade of three high-tensile wiresconnected by a solid white vinyl web.It's cheaper and easier to install thanrigid vinyl, but has a tendency to wrinkleslightly when installed on unevenground.

# **Fencing tips and tricks | Living the Country Life**

Microsoft Outlook Tips & Tricks. Microsoft Outlook is one of the most popular email clients in the world but that doesn't mean it's always easy to use.

## **Microsoft Outlook Tips & Tricks - Lifewire**

Maximize,Minimize, and Move Program Windows by Using These Windows Key Shortcuts This tip is for Windows 10 but these may also work on Windows 7 and Windows 8.1.

## **Cloudeight InfoAve – Thousands of Computer Tips & Tricks**

Wildgoose Chase Moto Guzzi Tips and Tricks. Currently, I am wanting my visitors to send in ANY tips or tricks they may have. You will get full credit for it, along with the admiration of your fellow Guzzi riders.

# **Wildgoose Chase Moto Guzzi Tips and Tricks**

Windows 10 tips and tricks you must try today. These are the most interesting things you can do on Windows 10.

## **Windows 10 tips and tricks you must try today - USA TODAY**

This chapter gives some tips and tricks on using the program. All tips are from Tom, N1MM unless otherwise mentioned. The tips are examples how you could use the program, not how you should use it.

# **N1MM Logger Website | Tips and Tricks**

Using Libraries One of the best features of the Arduino project is the ability to add on pre-crafted libraries that add hardware support. There's tons of them, and you can pick and choose which to install.

# **50 TIPS AND TRICKS FOR MONGODB DEVELOPERS**

bathroadtraders.co.uk

Developers

# **Arduino Libraries | Arduino Tips, Tricks, and Techniques**

Summer holidays are just around the corner and if you have a camping trip or two on your agenda, you might just find a new trick or two in this bunch!

## **35+ Camping Tips, Tricks & Treats : TipNut.com**

Troubleshooting and Diagnostics Tips and Tricks ©2013 Waters Corporation 1 Cerdanyola del Vallès, Enero 2014

#### **Troubleshooting and Diagnostics Tips and Tricks**

Have you considered studying part-time through UNISA? A little unsure? UNISA for beginners is a post to share some of tips and tricks

## **UNISA for Beginners | Tips and Tricks for Studying Part**

5 / 5 (3) These days, the Internet offers endless possibilities for business owners. If you have a business idea and take the time to read this selection of online marketing tips 2019, it can help you boost revenues or expand your reach.

#### **Top 15 Online Marketing Tips and Tricks for Small Business**

Think you know Windows inside and out? These expert tips make Microsoft's Editors' Choice-winning operating system even better.

#### **22 Hidden Tricks Inside Windows 10 | PCMag.com**

AN842 DS00842A-page 2 2002 Microchip Technology Inc. SINGLE-ENDED SIGNALS Some signals are single-ended, and a true differential converter can be used in this situation as well.

#### **Differential ADC Biasing Techniques, Tips and Tricks**

8 The material thickness determines which frequencies are blocked from penetrating into or out of the cage. For low frequencies like 10 kHz (generally the near-field/magnetic fields), a mild steel layer of 6mm is needed to achieve a reduction of 80 dB, but a frequency of 30 MHz can be shielded by copper foil that is only 0.03mm thick.

## **101 EMI shielding tips and tricks - Holland Shielding Systems**

Introducing an elegant and fast way to create reports, Layouts. Watch the video below to learn how to use layouts to increase your reporting productivity.

## **Layouts - Power BI Tips and Tricks**

Learn shortcuts and tricks that'll make your learning curve faster and let you have a lot more fun with your guitar.

## **The Top 24 Guitar Hacks & Tips for Beginners | Udemy**

After payment, the 20+ page printable PDF of these free online tips will be emailed to you.

## **LT1 PCM Tuning - Tips & Tricks for DIY Tuning!**

Kirt Witte answers HDR-related questions. ... A digital SLR camera with interchangeable lenses is the ideal solution, but almost any camera will work if you can lock the aperture, lock the focus, and lock the white balance.

## **HDRI Tips and Tricks FAQ - HDR Labs**

Many organizations shy away from scaling Agility or conducting robust Program Increment (PI) Planning because of remote teams. Gorilla Logic and one of its clients took on this challenge and saw great success.

## **Conducting Remote Program Increment (PI) Planning: Tips**

Sell anything from your WordPress website easily. The WordPress Simple PayPal Shopping Cart is a very easy to use and lightweight WordPress plugin that allows you to sell products or services online in one click from your WordPress blog.

## **WordPress Simple Paypal Shopping Cart Plugin | Tips and**

Free IELTS Practice Tests - Reading, Listening, Writing | IELTS Exam Preparation - Free IELTS material and resources. Download IELTS Preparation Material & Tips

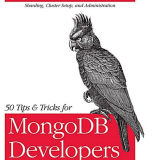

# **IELTS Materials and Resources, Get IELTS Tips, Tricks**

In this paper, we will use NumXL to carry out three different normality tests - the Jarque-Bera, the Shapiro-Wilk and the Anderson Darling - to examine the sensitivity of each test in detecting deviation from normality for different sample sizes. For

# **Normality Test - Facts and Myths - NumXL**

bathroadtraders.co.uk

Hello Aspirants ! AC Team Present you the Section-wise Current Affairs PDFs likes Banking & Finance news, Schemes, Appointments, Awards, MoU's, Committees, Reports, Sports, Books & Authors and Important Days.

# **Section-Wise Current Affairs PDF - February 2019**

It's not easy to find a truly free PDF editor that lets you not only edit and add text but also change images, add your own graphics, sign your name, fill out forms, etc. Below, however, is a list of exactly what you're looking for.

# **7 Best Free PDF Editors (Updated March 2019) - Lifewire**

Vu is the AEC standard PDF viewer that lets you review, organize and navigate your project documents and collaborate in realtime. Learn more about Vu.

# **Vu, Free PDF Viewer | Bluebeam, Inc.**

We provide you all information regarding Current Affairs December 2018 PDF, Quizzes and Articles in English/Hindi for preparation of Bank Exam – SBI, IBPS, RRB, Railways, SSC and other exams.

# **Current Affairs December 2018 PDF, Quizz in Hindi & English**

The time it takes your website to load influences how successful it will be. If your website is slow, visitors will turn away in droves. They might even click the back button before your website loads.

# **Optimize Your WordPress Website Using These Simple Tips**

Markups List. All your markups appear in an integrated, customizable list for easy tracking and simple creation of PDF, CSV or XML reports.

# **Revu for Design Review | Bluebeam, Inc.**

Get inspired with ideas for game day, cold weather wellness, healthful recipes. Save Money. Live Better.

# **Tips & Ideas | Walmart.com**

Hundreds of simple frugal living tips tried and true for easily saving time, money, energy, health, resources, and space - Frugalicity is where frugality meets simplicity

# **Simple Frugal Living Wisdom and Money Saving Tips for**

AaronR.Bradley ProgrammingforEngineers August9,2011 Springer Berlin Heidelberg NewYork HongKong London Milan Paris Tokyo